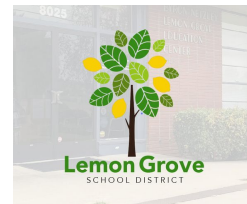

## **Acuerdo de aprendizaje a distancia**

**[\(Notificaciones](https://www.lemongrovesd.net/apps/pages/index.jsp?uREC_ID=1216361&type=d&pREC_ID=1530501) anuales para padres)**

**Por favor firme ESTE [FORMULARIO-en](https://docs.google.com/forms/d/e/1FAIpQLSdrQ1zzPaFLF_jlls_Xtm-RxSpkacjRSgDDNkfeZiZySQtwPg/viewform) inglés o ESTE [FORMULARIO-en](https://docs.google.com/forms/d/e/1FAIpQLSdxNLep5vir0rTpWC9F7Rj2auouyzGZJFAQ0sLtd8UeiprGNA/viewform) español para de esta**

**manera confirmar al distrito, a la escuela y al maestro que usted y su hijo han revisado estas expectativas acerca del aprendizaje a distancia y las notificaciones actuales para padres**

 $\blacktriangleright$ 

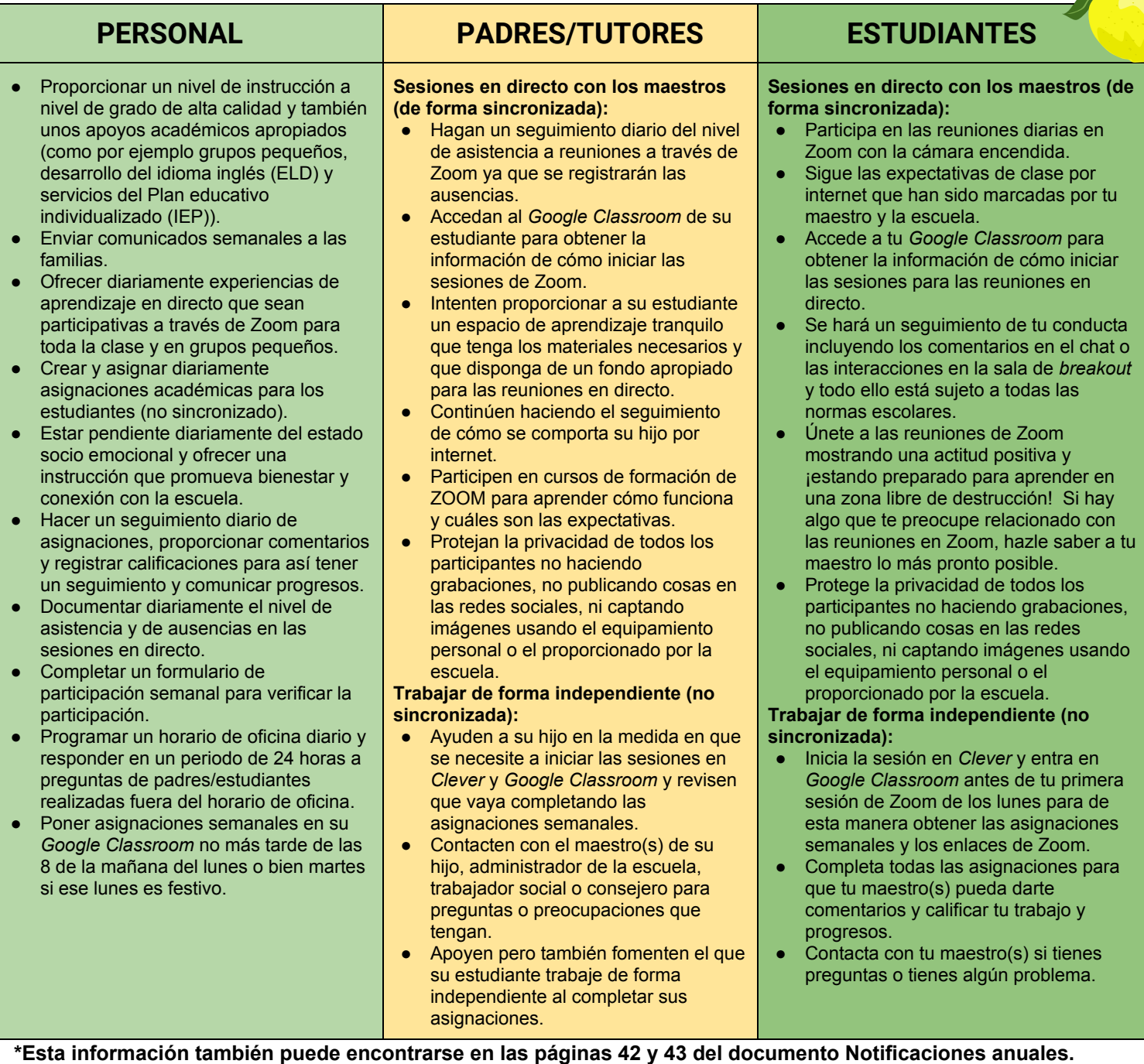

**ESTE [FORMULARIO-](https://docs.google.com/forms/d/e/1FAIpQLSdrQ1zzPaFLF_jlls_Xtm-RxSpkacjRSgDDNkfeZiZySQtwPg/viewform) en inglés o ESTE [FORMULARIO-](https://docs.google.com/forms/d/e/1FAIpQLSdxNLep5vir0rTpWC9F7Rj2auouyzGZJFAQ0sLtd8UeiprGNA/viewform) en español-por favor completen la información de su hijo y pongan su nombre. ¡Gracias!**